## **HOTSPOT Printing for Personal Devices**

## Go to: https://Hotspot.avon-schools.org/cps

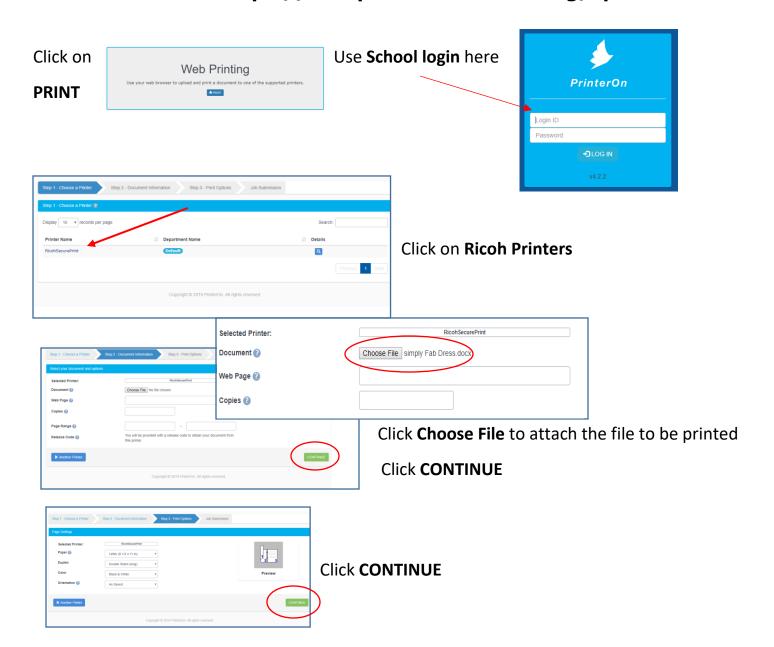

Your job will **Process**.....then **Complete**.

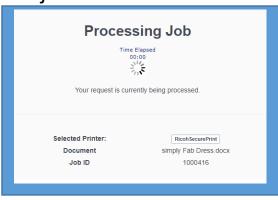

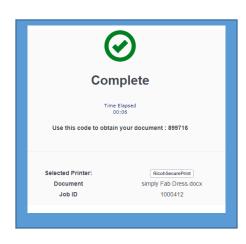